## **Facer un Glosario**

Mediante esta tarefa permitiremos cos nosos alumnos podan facer un glosario de termos referentes á materia en estudo.

Os pasos para facer a creación do glosario son:

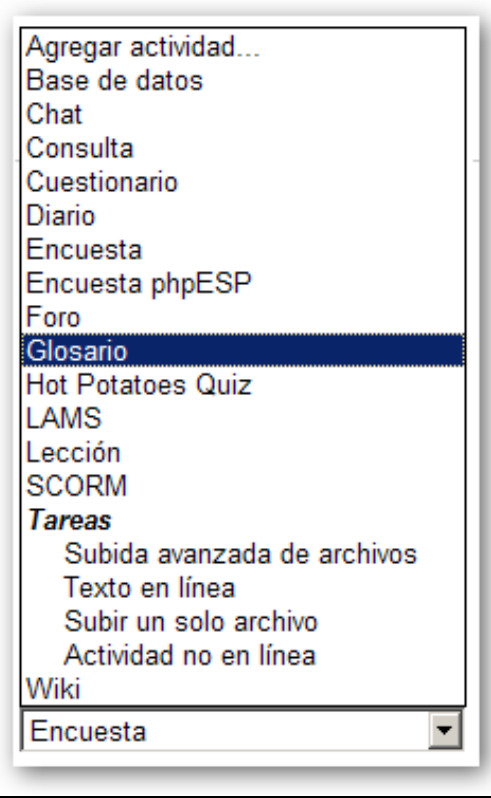

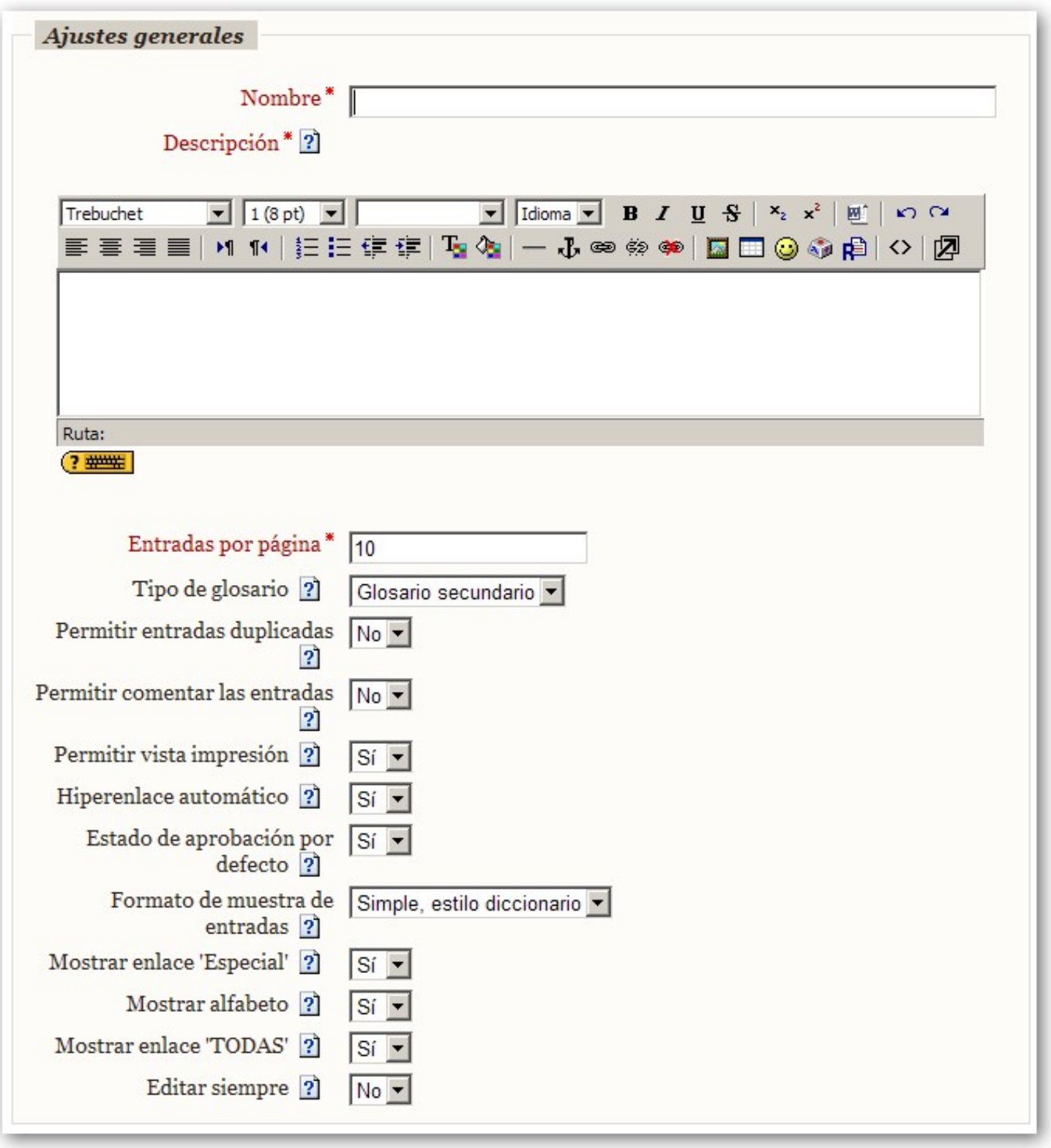

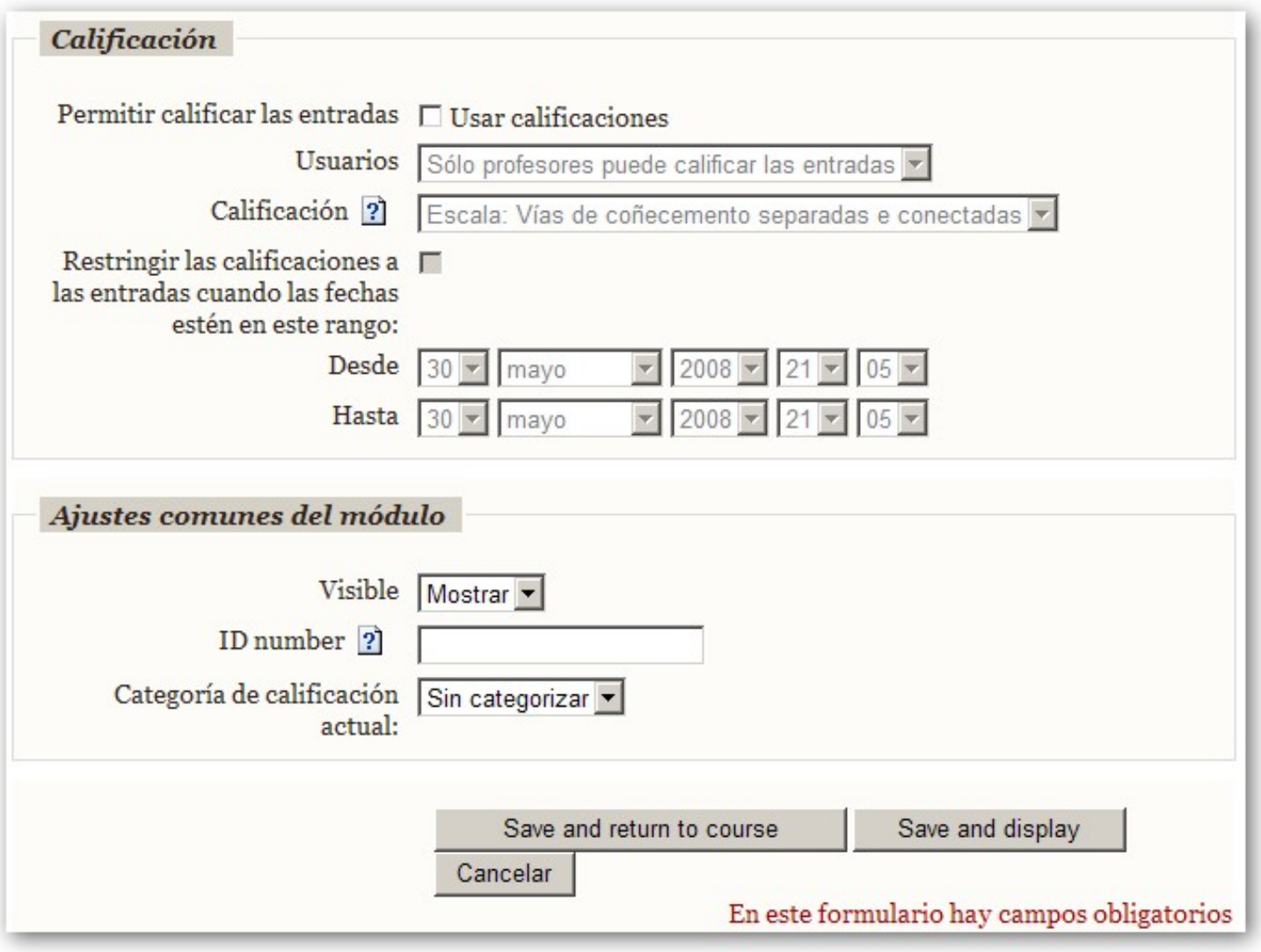

Nesta páxina poderemos seleccionar a inicial da palabra que queremos engadir.

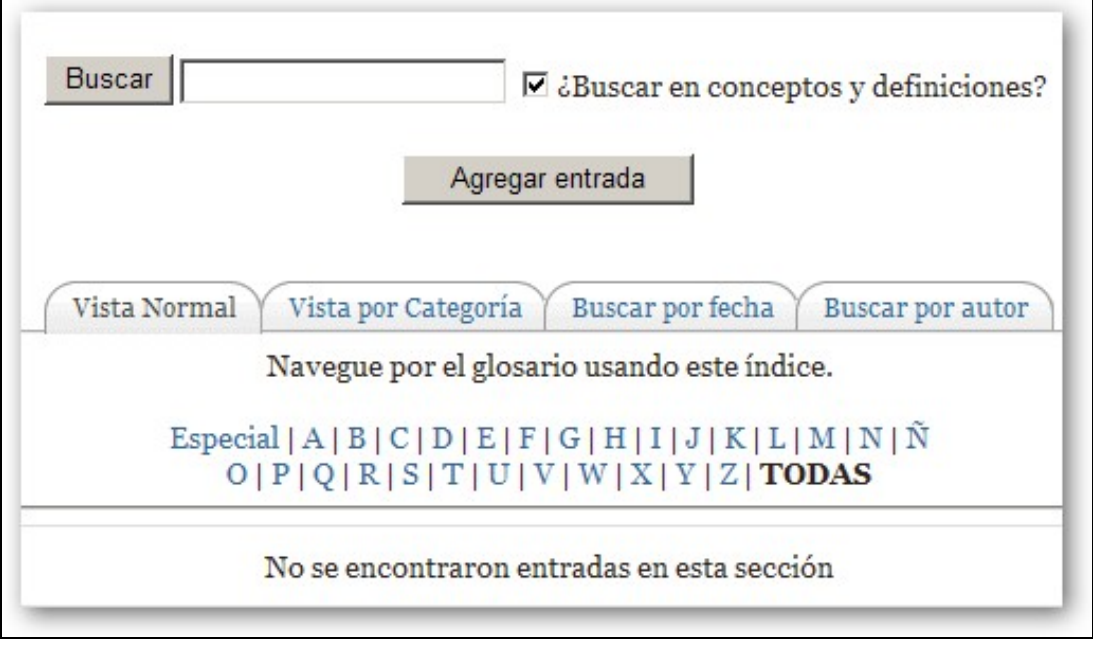

Simplemente teremos que cubri-los campos do termo a engadir. Podemos face-la composición dunha páxina web como explicación do termo.

![](_page_4_Picture_1.jpeg)

![](_page_5_Picture_1.jpeg)